# MiCAM01 Macro Program Code

### 1. The definition of a variable

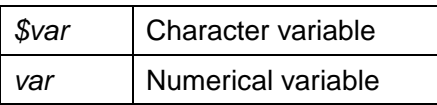

## 2. The priority of operation

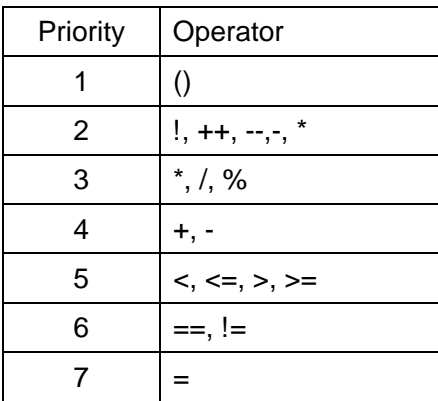

#### 3. Control

while(…){…}

if(…){…}eles if(…){…}eles{…}

# The rest becomes a comment.

### 4. Function

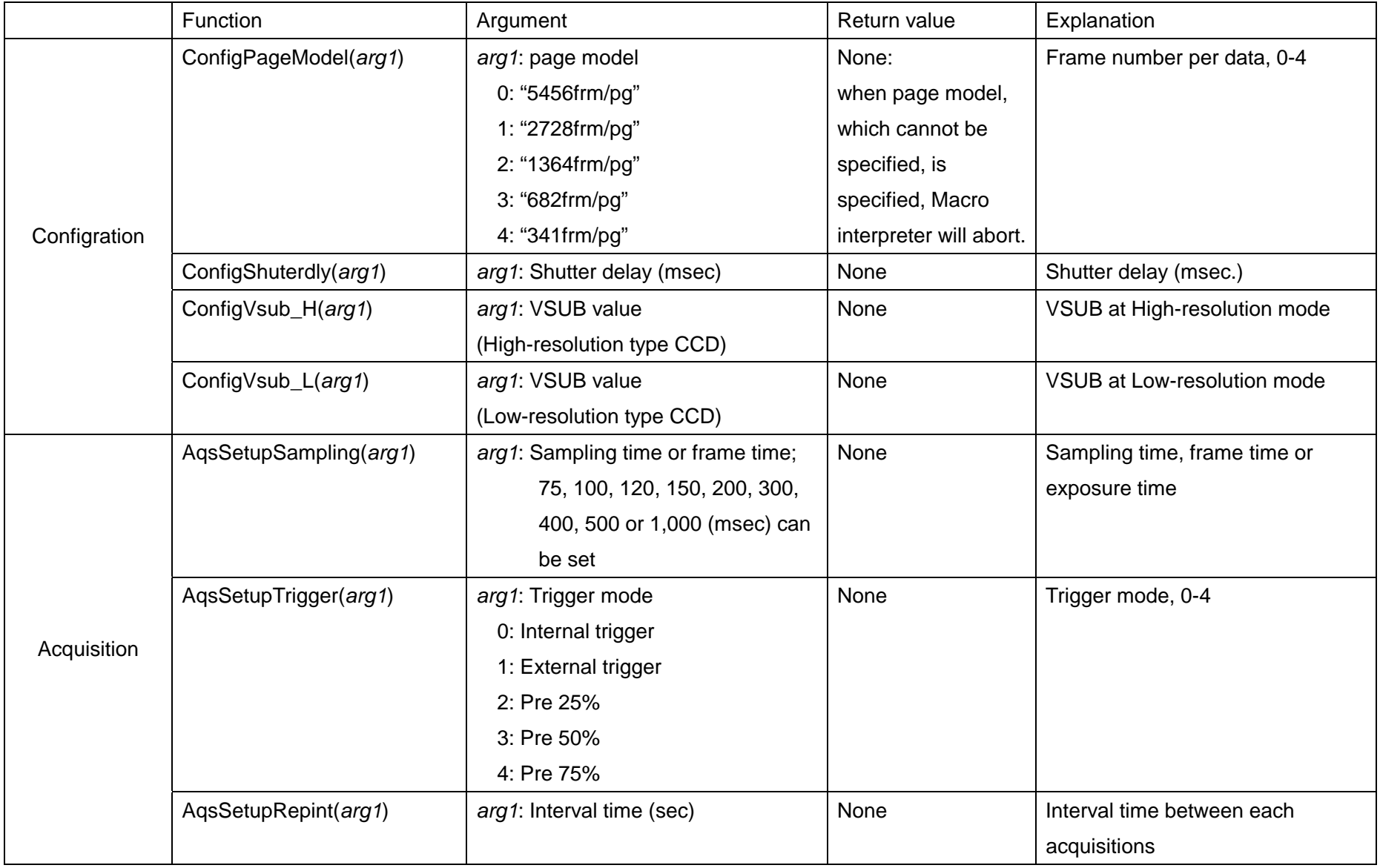

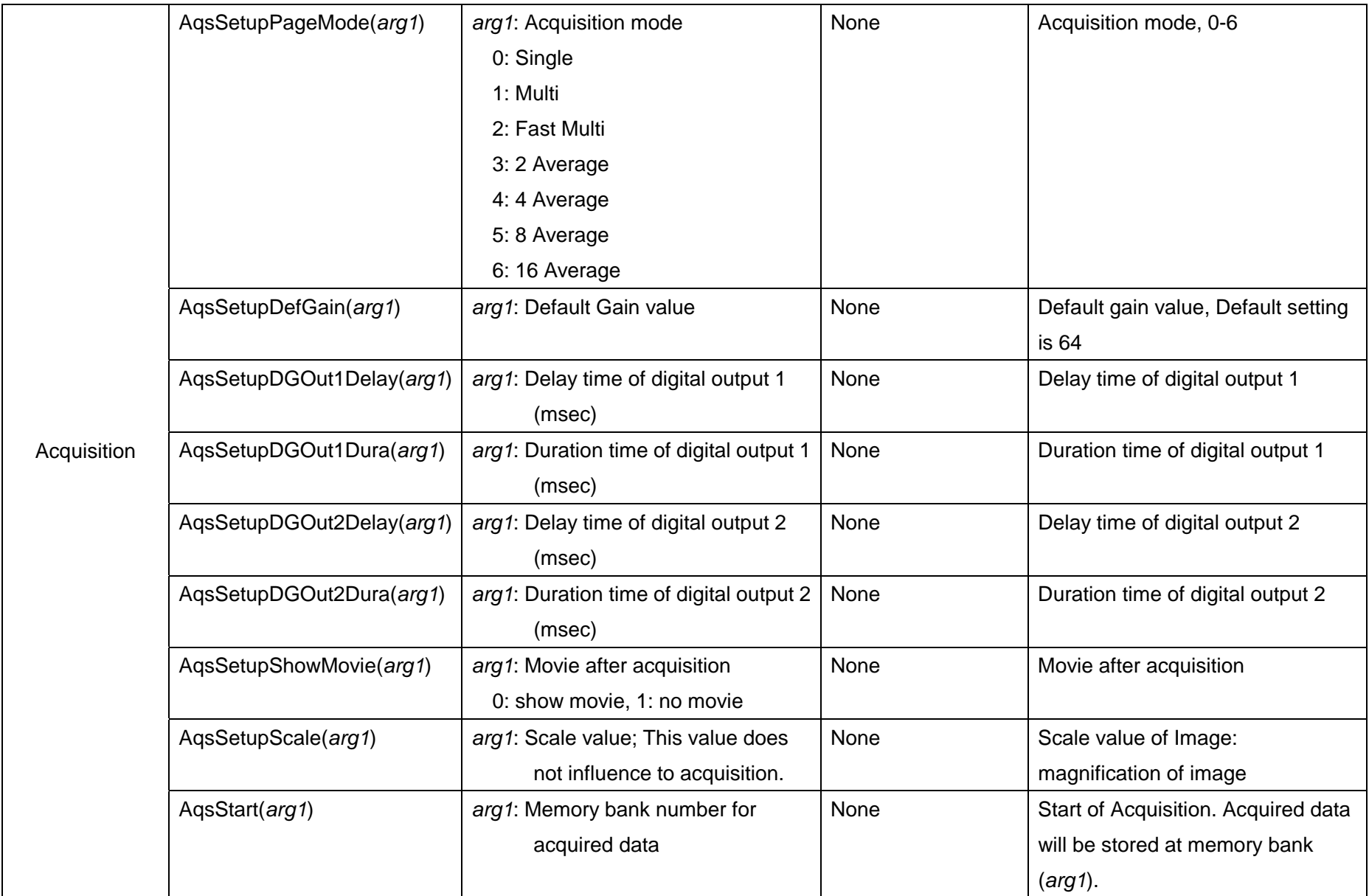

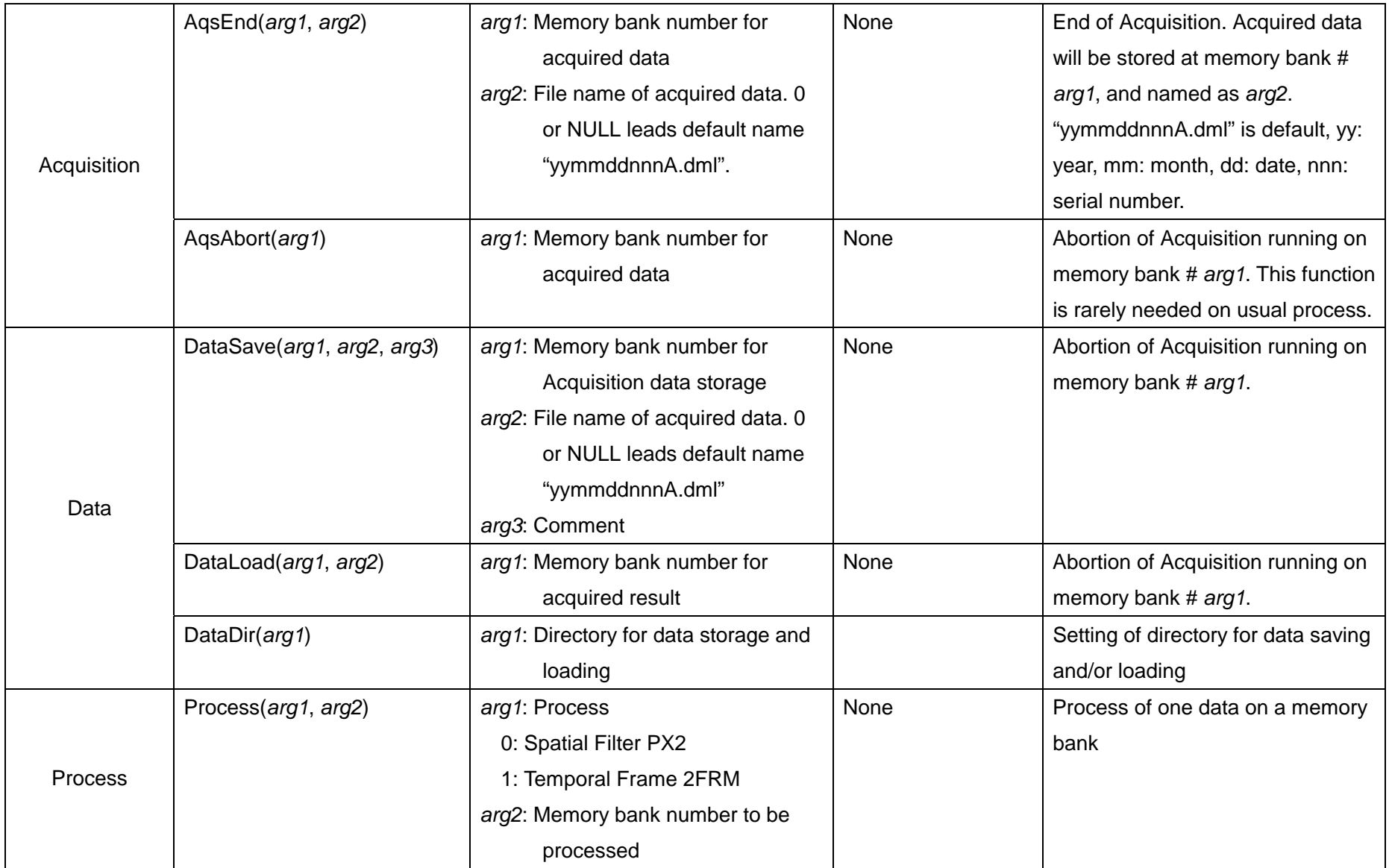

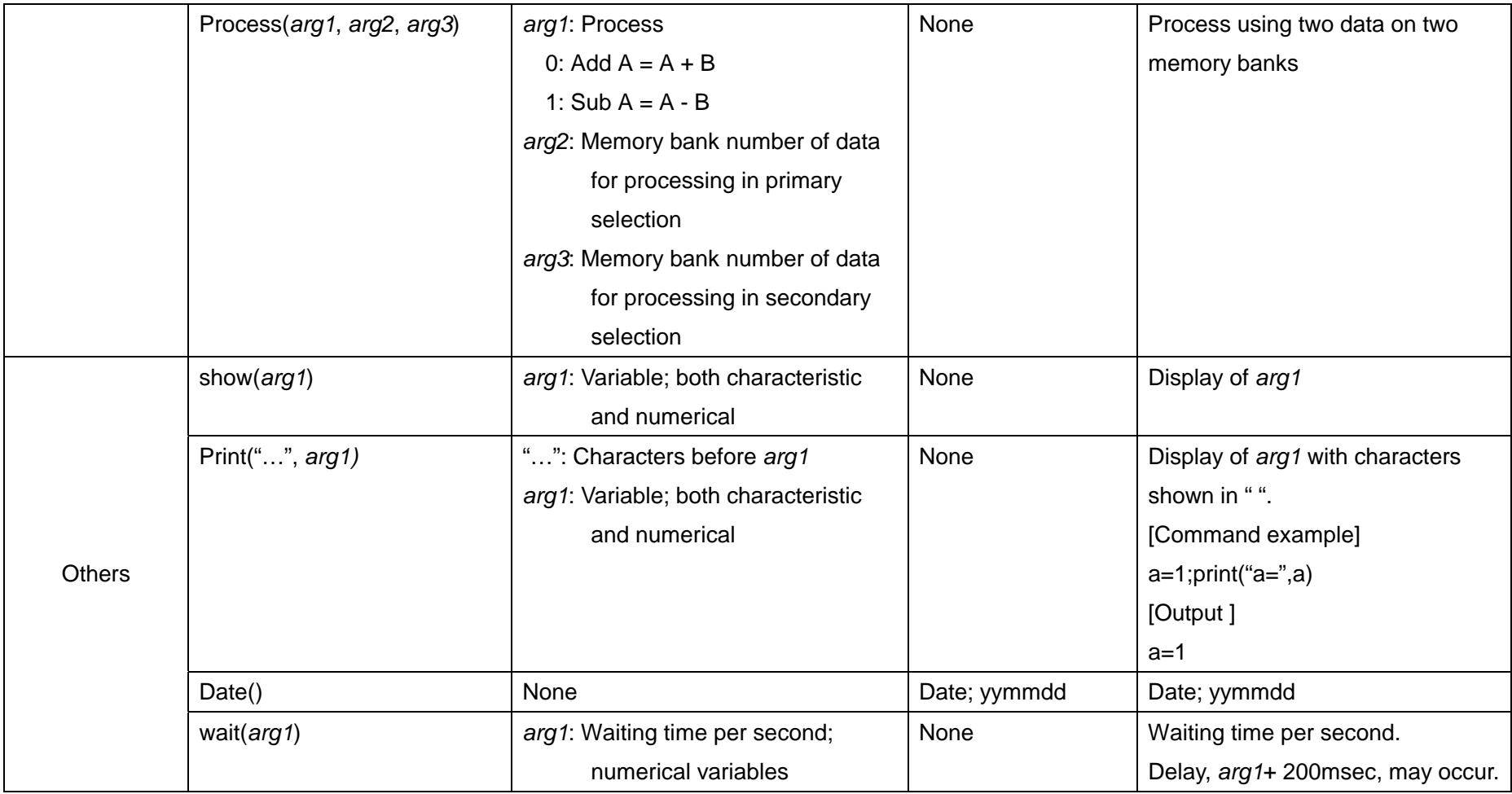

# Examples of MiCAM01 Macro program

Sample of macro programming is as below,

1: After acquisition with 16 times average, the original data is stored. And double process of "Spatial Filter PX2", and single process of "Temporal Filter 2FRM", then processed data is stored within different name. Same work is repeated 3 times.

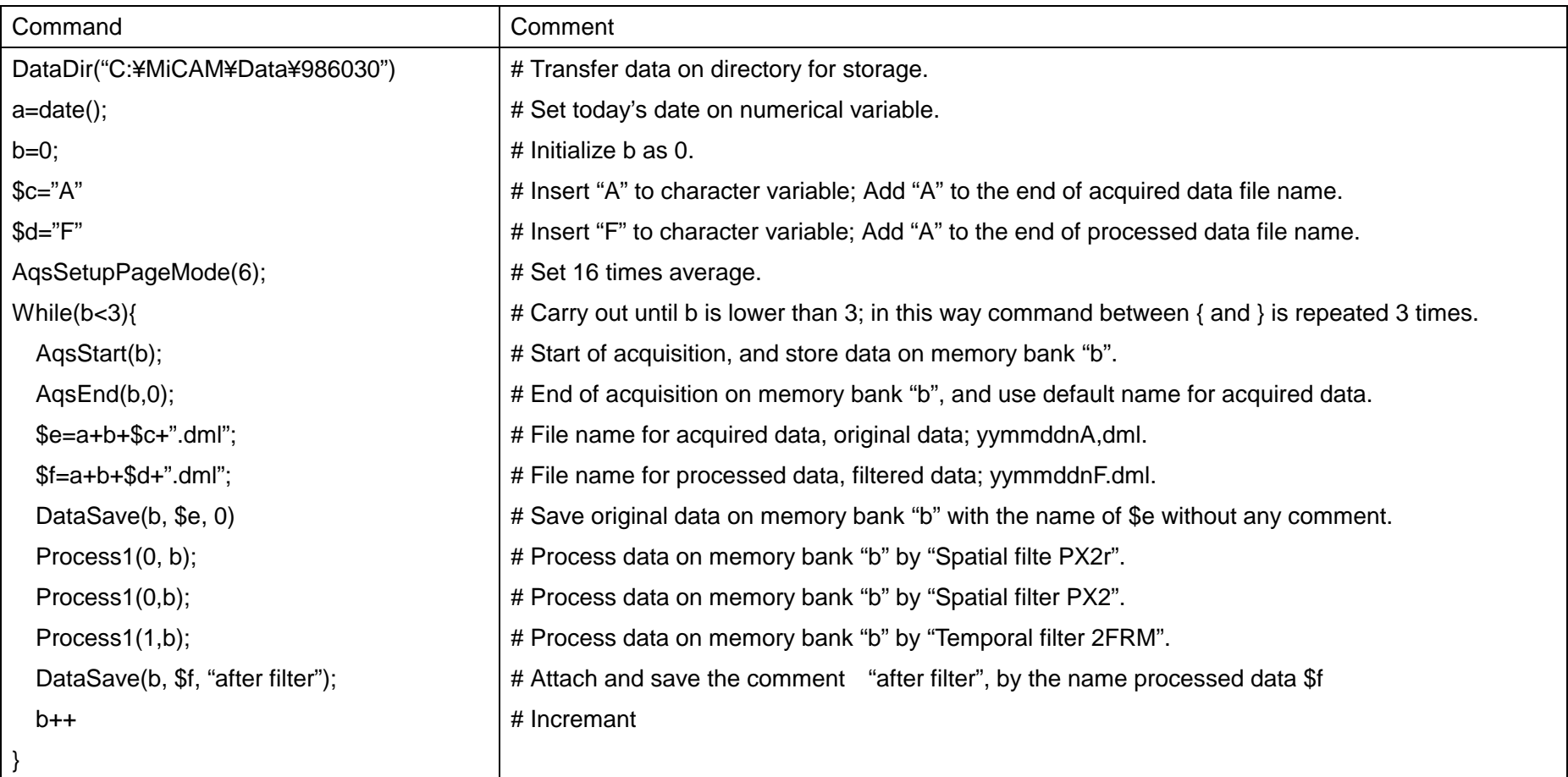

2: Creation of an initial-setting program for the experiment conditions used frequently

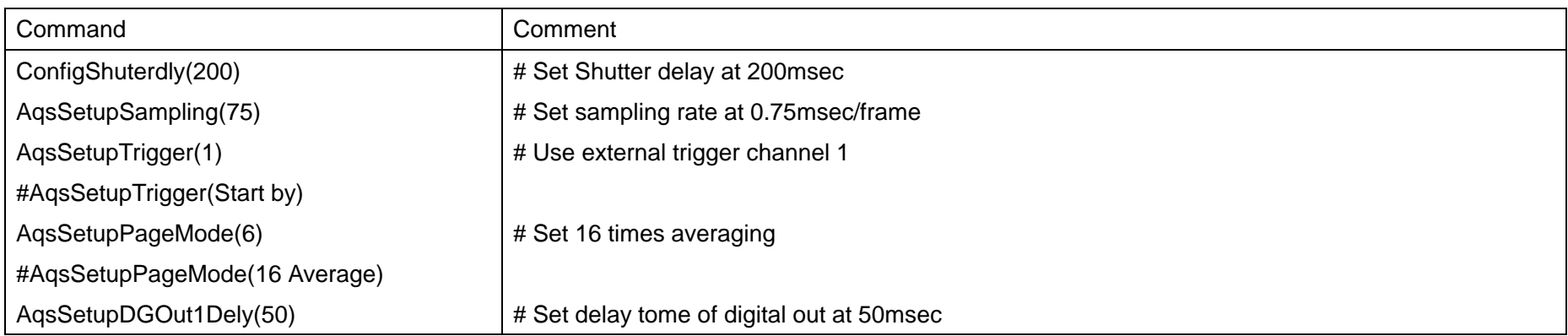